<< CAD/CAM >>

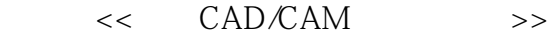

- 13 ISBN 9787512101548
- 10 ISBN 7512101546

出版时间:2010-8

页数:325

PDF

更多资源请访问:http://www.tushu007.com

, tushu007.com

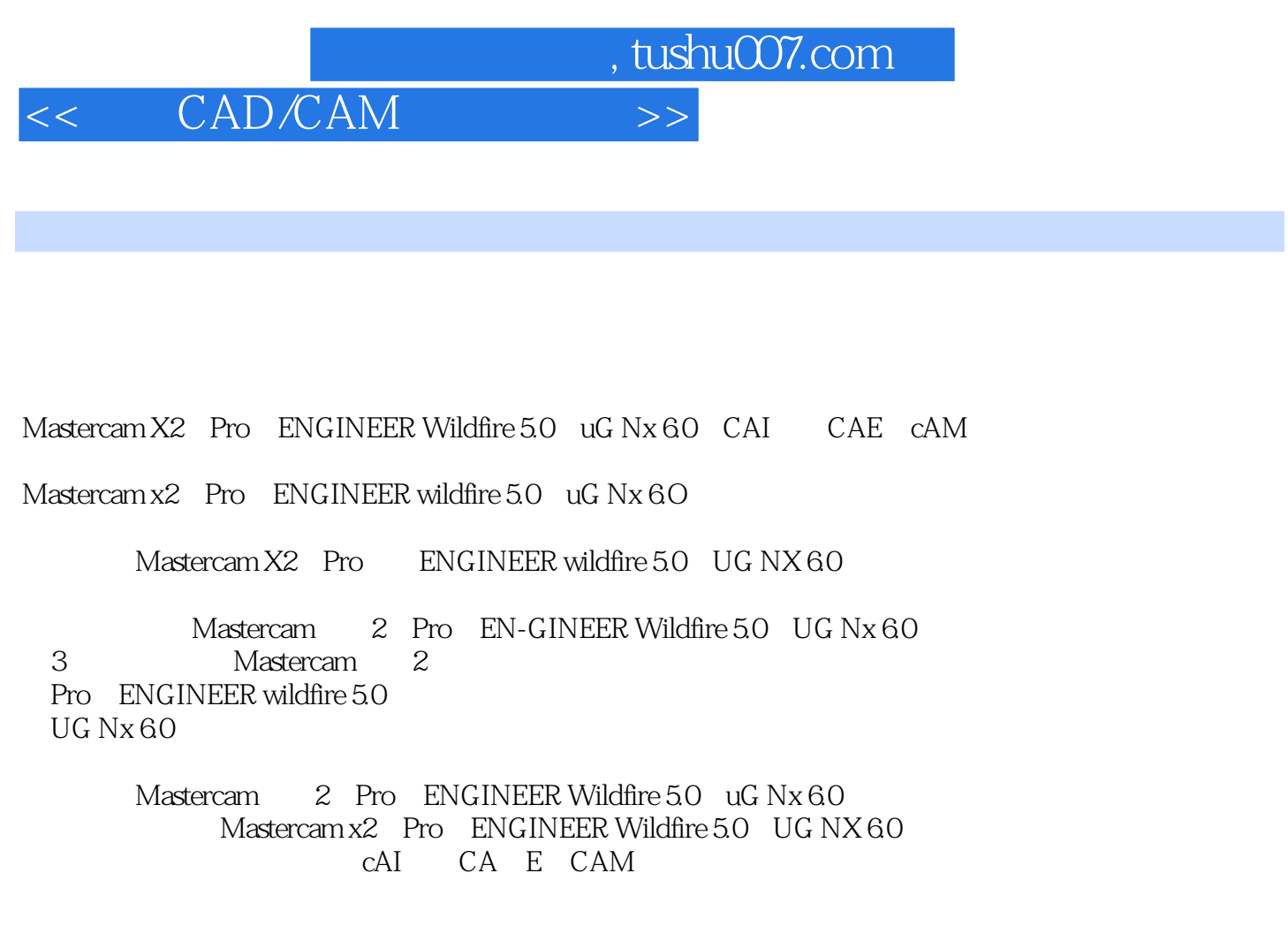

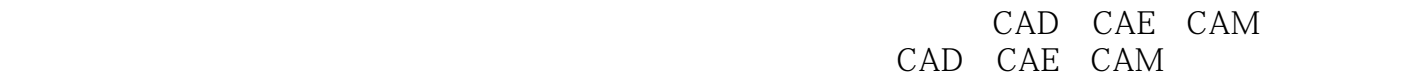

CAD CA E CAM

 $3$ 

 $4$ , and  $1$ , and  $4$ , and  $2$ 

### , tushu007.com << CAD/CAM >>

MasterCAM x2 Pro E 5.0 UG NX 6.0 and 30 MasterCAM X2 Pro E 5.0 UG Nx 6.0 MasterCAM X2 Pro E 5.0 UG Nx 6.0

CAD CAE CAM

CAD CAM CAE MasterCAM x2 Pro E 5.0 UG Nx 6.0  $\text{CAD}$ 

#### , tushu007.com

### << CAD/CAM

1 CAD CAM 1 1 CAD CAM 1 1 1 1 1.1 2 CAD CAM 1. 1.3 CAD CAM 1.2 CAD CAM 1.3 CAD CAM 1.3.1 CAD 1.3.2 CAM 1.4 CAD /CAM技术在数控技术中的应用第2章 MasterCAM X2三维造型设计与制造实例 2.1 MasterCAM X2 2.1.1 MasterCAM x2.  $\qquad \qquad 2.1.2$  MasterCAM x2.  $\qquad \qquad 2.1.3$  MasterCAM x2 2. 2 MasterCAM x2 $2-1$   $2-2$   $2-3$   $2-4$  $2-5$   $2-6$   $2-7$   $2-8$   $2-9$  $2-10$  2.3 MasterCAM X2  $2-11$  $2-12$   $2-13$   $2-13$   $2-13$   $2-13$   $2-13$   $2-13$   $2-13$   $2-13$ /ENGINEER WiIdfire 5.0三维造型设计实例 3.1 Pro/ENGINEER wildfire 5.0的功能简介 3.2 Pro /ENGINEER wildfire 5.0的工作环境 3.2.1 Pro/ENGER wildfire5.0用户操作界面 3.2.2 Pro ENGINEER wildfire 5.0 and 3.3 Pro ENGINEER wildfire 5.0 and 3.3.1 2.3.3.3 3.3.4 3.3.5 3.3.6  $3.3.7$   $3.3.8$   $3.4$   $3-1$  $3-2$   $3-3$   $3-4$   $3-5$  $3-6$ :  $3-7$ :  $3-8$ :  $3-9$  $3-10$   $3-11$   $3-12$   $4$  Unigraphios NX 6 0 4.1 uG Nx 6.0 4.2 UG NX 6.0 4.3 4.4  $4-1$   $4-2$   $4-3$   $4-4$  $4-5$ 

 $,$  tushu007.com

## $<<$   $CAD/CAM$   $>>$

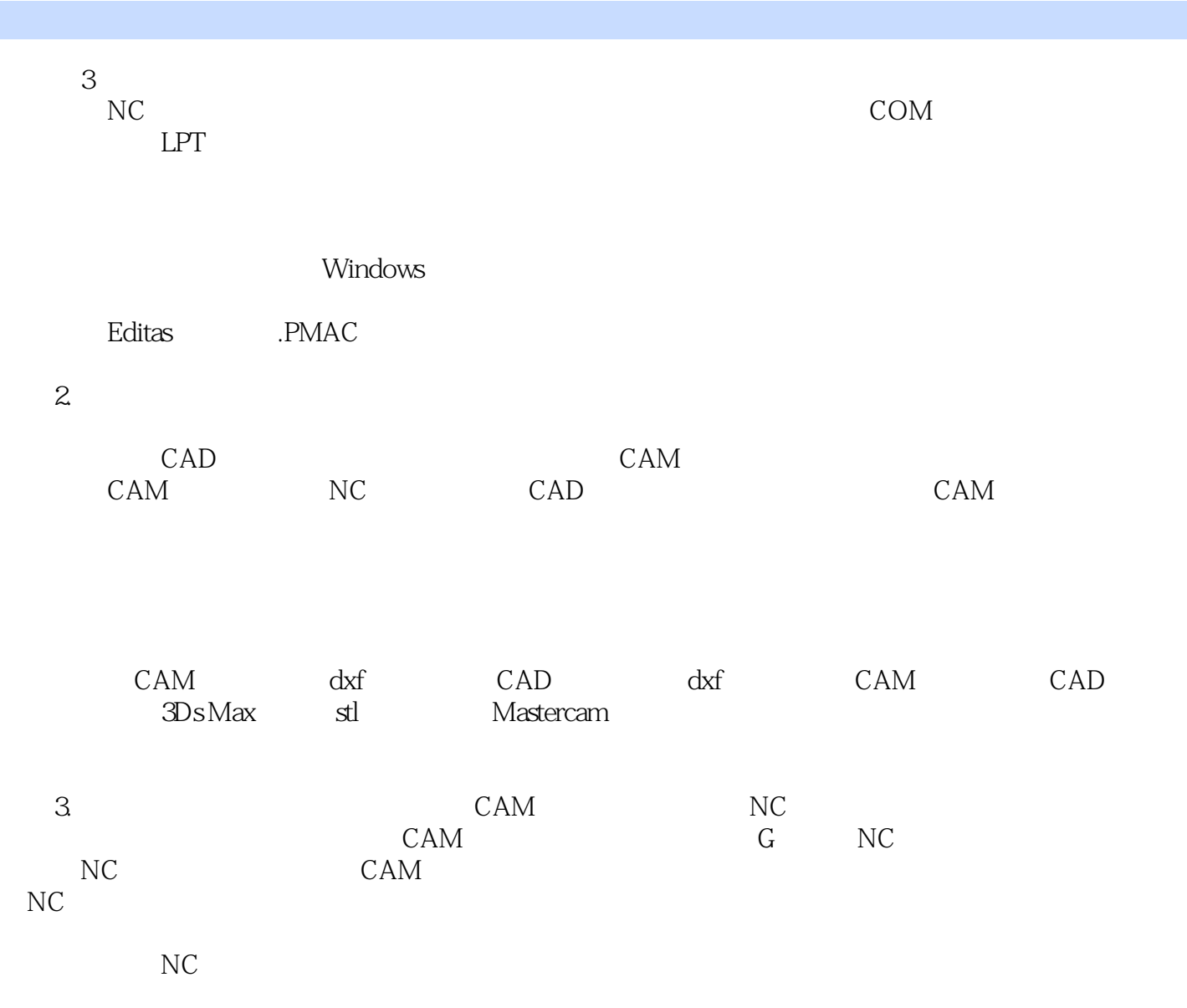

 $,$  tushu007.com

 $\alpha$  and  $\alpha$  and  $\alpha$  where  $\alpha$ 

 $\mu$  and  $\mu$  and  $\mu$  and  $\mu$  and  $\mu$  and  $\mu$  and  $\mu$  and  $\mu$  and  $\mu$  and  $\mu$  and  $\mu$  and  $\mu$  and  $\mu$  and  $\mu$  and  $\mu$  and  $\mu$  and  $\mu$  and  $\mu$  and  $\mu$  and  $\mu$  and  $\mu$  and  $\mu$  and  $\mu$  and  $\mu$  and  $\mu$ 

 $R$  $($ 

# $<<$  CAD/CAM  $>>$

 $\ldots$   $\ldots$   $\ldots$   $\ldots$   $\ldots$   $\ldots$   $\ldots$ 

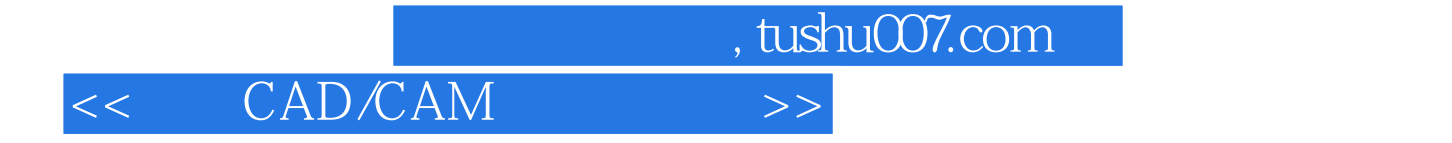

本站所提供下载的PDF图书仅提供预览和简介,请支持正版图书。

更多资源请访问:http://www.tushu007.com